**2O18**

Österreich € 19,– Schweiz sfr 23

## Publiziert von DETAIL Business Information GmbH<br>**2** Publiziert von DETAIL Business Information GmbH **MAGAZIN FÜR DIGITALE MEDIENPRODUKTION MÄRZ | APRIL 02:2018**

**Landscapes** Digitale Landschaften für jede Produktion

**Editing** Edius 9, Lesspain Kyno auf Windows und Avid First

**Praxis** Maya 2018, Fusion, UE4, Modo Retopo und mehr …

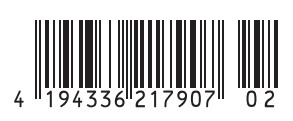

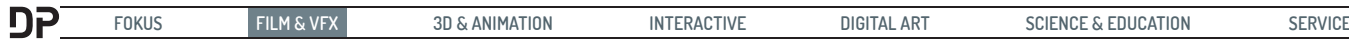

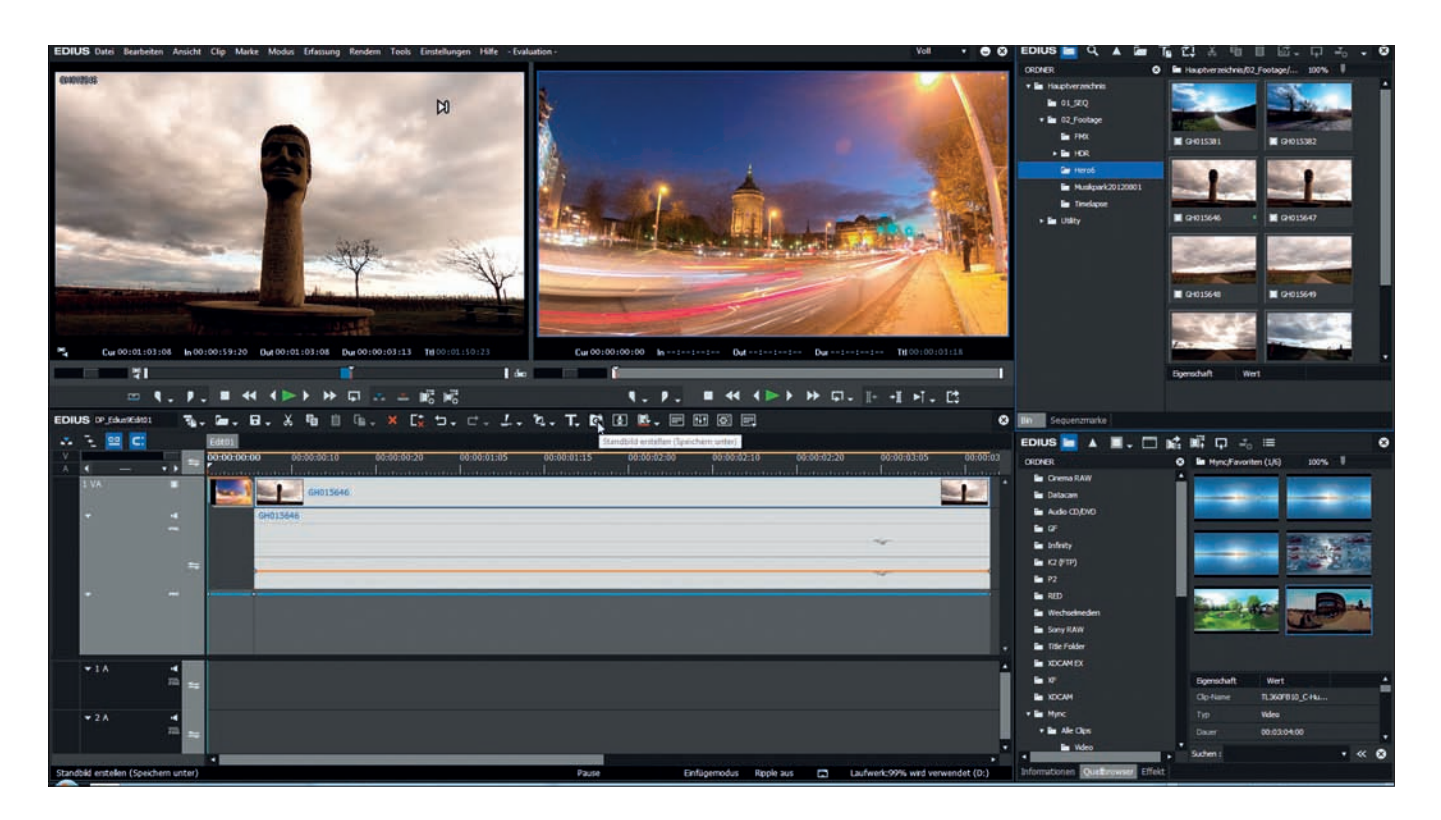

## **Edius 9 – hoch dynamische Bilder**

**Zur IBC 2O17 stellte Grass Valley schon wieder eine neue Version von Edius vor. Sie ist seit dem siebten November 2O17 als Download erhältlich. Oh Gott, jetzt auch noch HDR. Wir haben uns die neue**  Version mal angesehen, vor allem, wie der HDR Workflow funktioniert. von Nils Calles

Oberflächlich betrachtet hat sich mit dem Update nicht allzu viel geändert. Für den normalen Schnittalltag gibt es kleine Verbesserungen in der Oberfläche wie einen besser sichtbaren Scrollbalken oder den Frame-Export-Button, der jetzt standardmäßig in der Symbolleiste vorhanden ist. Außerdem werden lange Sequenznamen in den Tabs nicht mehr so früh abgeschnitten, und die Clipnamen stehen wieder unter den Frames. Deshalb bringt Grass Valley noch ein Goodie für alle, die denken: "Ach HDR brauch ich aktuell noch nicht." Zum Upgrade gibt es die professionelle und umfangreiche Titelsoftware NewBlue Titler Pro 5 inklusive zusätzlicher Erweiterungen und Vorlagenpakete mit einem Gesamtwert von über 400 Euro dazu. Wer also noch ein gutes Title-Tool braucht, hier ist es.

## **HDR**

Die wichtigste Neuerung von Edius 9 ist aber der HDR-Workflow. Schon beim Anlegen eines neuen Projektes fällt der neue Colorspace-Tab auf. Hier gibt es neben 601 für SD und 709 für HD nun auch 2020 für HDR. Dazu sollte auch die Bittiefe auf 10 Bit eingestellt werden. Den 2020 Colorspace gibt es auch noch in zwei weiteren Varianten.

BT.2020 HLG (High Bit Log Gamma), was von der BBC & Japanese Broadcast Corporation entwickelt wurde, und das von Amazon und Netflix benutzte BT.2020 PQ, was ein Open-Source-Format ist. Um das HDR Format auch darstellen zu können, braucht man logischerweise eine entsprechende Videokarte und einen passenden Monitor (besonders wenn die Scopes fehlen). Hier werden jetzt auch Karten von Blackmagic Design und AJA unterstützt. Mit der Edius-Workgroup-Version ist sogar eine Ausgabe von 50 oder 60 P in 4K möglich. Zur Weitergabe für die Postproduktion kann das XAVC-Format gewählt werden, wenn in 10 Bit mit hoher Datenrate und I-Frames gearbeitet wird.

Auch im Quicktime Grass Valley HQX-Format bleiben die HDR-Informationen erhalten, die Edius als solche erkennen wird, andere Programme aber vielleicht nicht. Im Avi-Format gibt es jedoch bisher keine Möglichkeit, die HDR-Information in die Metadaten zu schreiben. Auch der Export von H.264-Dateien in HDR mit 10 Bit und 4:2:2 ist hier erstmals möglich. Das Format wird von HDR-Abspielgeräten und Fernsehern sowie von Youtube auch als solches erkannt und dementsprechend abgespielt. Die ohnehin schon umfangreiche Format-Unterstützung wurde weiter ausgebaut. Außer der nativen Unterstützung von HDR-Videoquellen (professionelle Camcorder, Drohnen, Actioncams und Smartphones) sind jetzt noch das Cinema Raw Light Format der Canon C200, 10 Bit DPX und nativer 10 Bit Cinema DNG Support dazugekommen. Das hat vorher nur in 8 Bit mit dem Adobe Raw Importer funktioniert. Leider gibt es in Edius noch keine HDR Scopes. In der zugehörigen Medienverwaltungs-Software Mync gibt es eine neue, intelligente Metadaten-Suche, mit der man zum Beispiel nach Kameradaten wie Blende suchen kann. Offline Dateien lassen sich nun ausblenden, und die Schnittfunktionen für Storyboards wurden erweitert.

## **Und das kostet?**

Bei Edius gilt immer noch die Devise: Einmal bezahlen, für immer behalten. Die Preise sind aber mit 589 Euro für Edius Pro und 1089 Euro für Edius Workgroup durchaus angemessen. Die Lizenzen sind nodelocked für zwei Rechner, können aber deaktiviert und über das Internet auf einen anderen Rechner übertragen werden. Edius kann zukünftig auch in der Cloud laufen – ideal für Kunden, die ihr Videomaterial in der Cloud haben. Außerdem werden auch Floating Licenses für Unternehmen erhältlich sein. Wie gewohnt

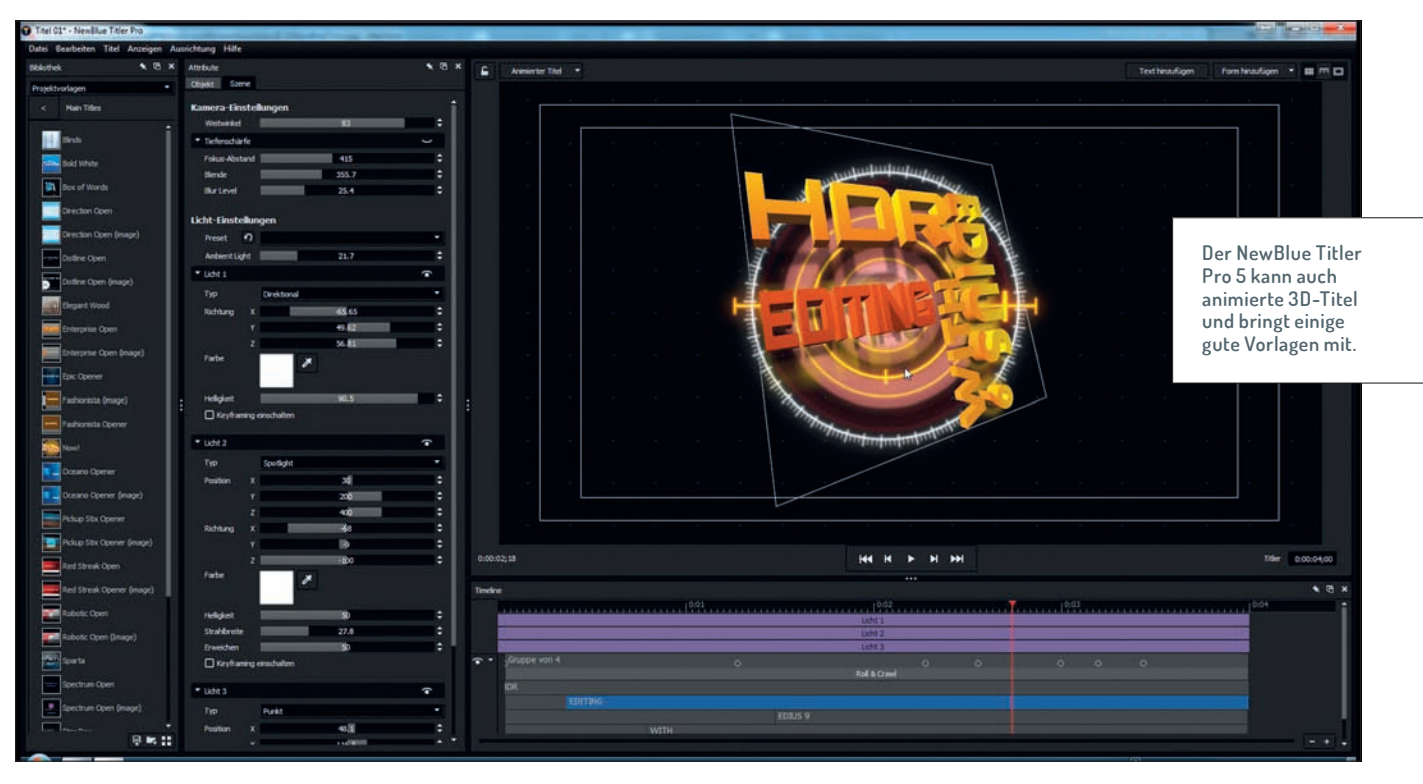

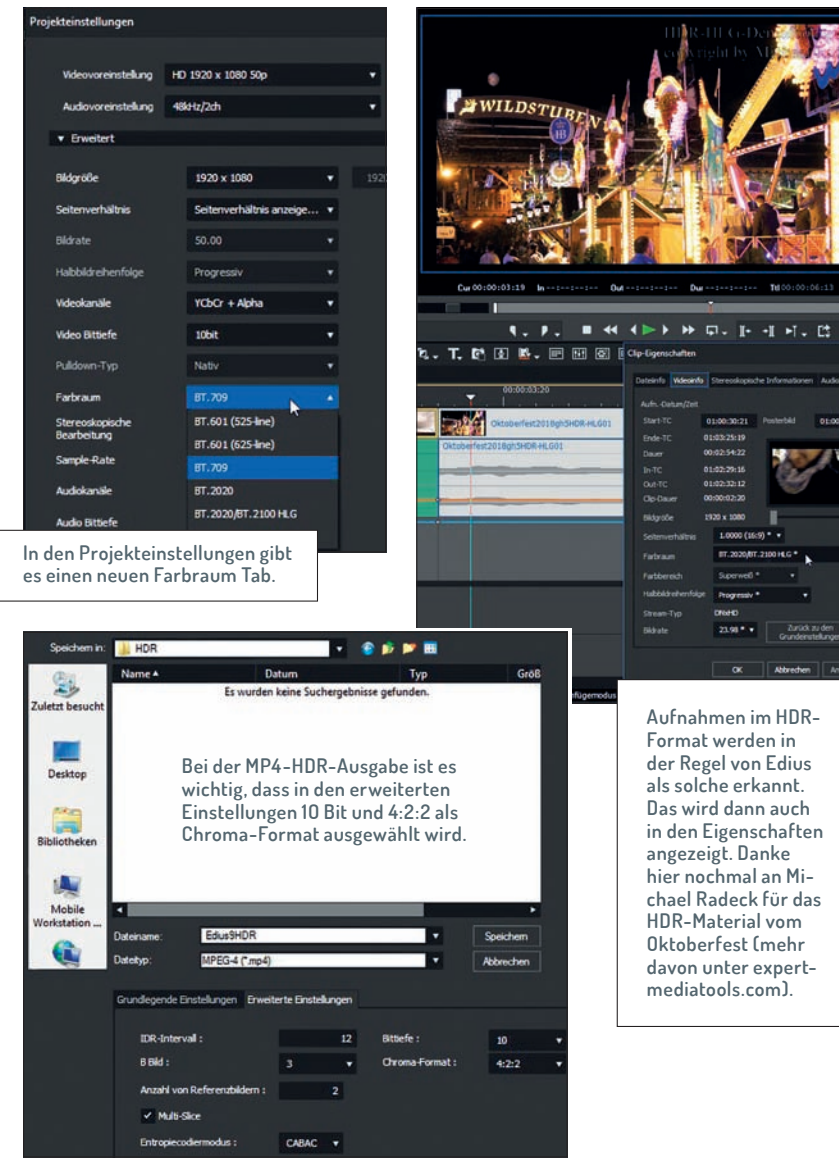

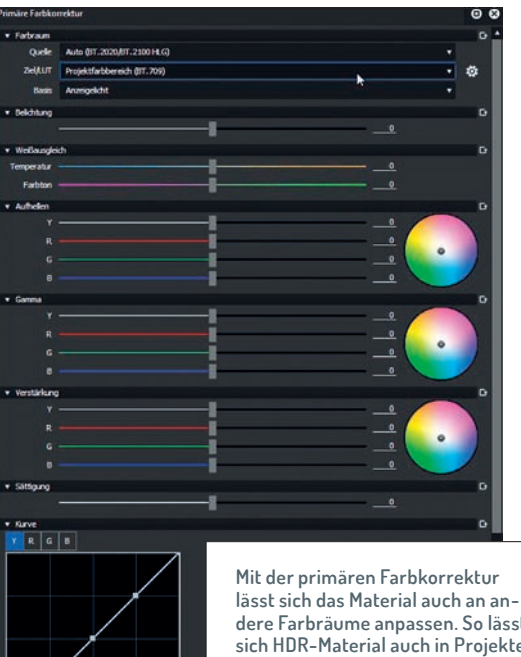

**dere Farbräume anpassen. So lässt sich HDR-Material auch in Projekten mit 7O9 Farbraum verwenden.**

 $\bullet \blacksquare \blacksquare \blacksquare \blacksquare \blacksquare \blacksquare$ 

werden dem kostenpflichtigen Update für 235 Euro noch einige kostenlose folgen.

Wer Edius testen will, für den gibt es eine kostenlose und voll funktionsfähige Demo-Version – dort gibt es allerdings Wasserzeichen im Monitor und in den exportierten Files. Da Edius 9 erstmals parallel zur Version 8 installiert werden kann und die Projekte größtenteils auf- und sogar abwärtskompatibel sind, kann man das erstmal gefahrlos ausprobieren. **› ei**